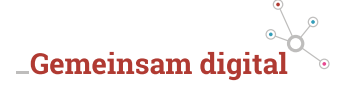

## **Rezept**

# **So finden Sie das passende ERP-System**

Ziel: Sie werden in die Lage versetzt, das für Sie passende ERP-System in einem unübersichtlichen Markt zu finden und im Unternehmen einzuführen.

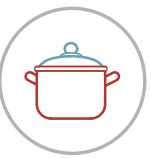

## **\_Zutaten**

- Verantwortungsvolle MitarbeiterInnen, die in den Prozess eingebunden werden
- Zeitliche Kapazitäten in allen beteiligten Abteilungen
- Finanzielle Mittel für Software, Einführungsphase und Lizenzen

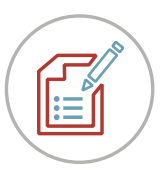

## **\_Anleitung**

- 1 Erstellen Sie einen Anforderungskatalog in Form eines Lastenhefts. Darin definieren Sie Ziele und geben eine Übersicht über erwartete Leistung und Funktionen des ERP-Systems. Im Internet gibt es kostenlose Lastenheft-Vorlagen.
- 2 Verschaffen Sie sich einen Überblick über den Markt und die Funktionen und Module der Systeme. Für eine schnelle Eingrenzung greifen Sie auf unabhängige ERP-Fachportale zurück, z.B.: "ERP Management" vom GITO Verlag, "Marktspiegel ERP/PPM" der Trovarit AG oder das Softwarevergleichsportal www.Softguide.de.
- 3 Vorauswahl: Reduzieren Sie die in Frage kommenden Systeme. Unterteilen Sie in MUSS- und KANN-Anforderungen. Es sollten nur ERP-Systeme übrigbleiben, die alle MUSS-Anforderungen erfüllen.
- Kontaktieren Sie die Anbieter der drei bis fünf besten Systeme. Übermitteln Sie ihr Lastenheft.

Mittelstand-Digital

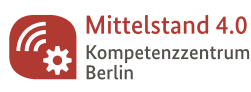

Gefördert durch:

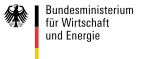

aufgrund eines Beschlusses<br>des Deutschen Bundestages

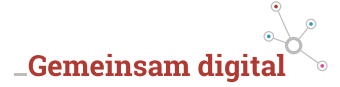

- 5 Laden Sie sie zu einer Anbieterpräsentation ein. Geben Sie einen Zeitplan vor und welche wichtigen Prozesse Ihres Unternehmens gezeigt werden sollen. Dadurch erhalten Sie wahrscheinlicher Expertise von Fachpersonal und Sie können das System besser auf Passgenauigkeit prüfen.
- 6 Lassen Sie MitarbeiterInnen aus verschiedenen Bereichen an der Präsentation teilnehmen. Diese können systemrelevante Rückfragen stellen und Probleme aufdecken. Es fördert auch die Akzeptanz für das einzuführende System.
- 7 Ein Bewertungsbogen erleichtert es Ihren anwesenden MitarbeiterInnen eine objektivierte Einschätzung zu geben.
- 8 Lassen Sie zum Vergleich Richtangebote erstellen. Der Anbieter, für den Sie sich dann entscheiden, sollte ein finales Angebot und ein Pflichtenheft senden. Es beinhaltet konkrete Lösungsvorschläge, wie er Ihre Vorgaben umsetzt. Pflichtenheft und Lastenheft sind Grundlage für den Vertrag.

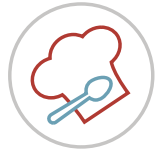

### **\_Für Feinschmecker**

**CO** 

Informieren Sie sich vor Anschaffung eines ERP-Systems über die in Ihrem Bundesland zur Verfügung stehenden Förderungen bei der zuständigen Wirtschaftsförderung.

#### **Alles angebrannt?**

Das Mittelstand 4.0-Kompetenzzentrums Berlin hat bereits einige Unternehmen bei der ERP-Suche unterstützt. Für mehr Infos zu den Projekten und Ansprechpartnern geben Sie "ERP" in die Suche ein unter: www.gemeinsam-digital.de

#### **\_Impressum**

**Verleger:** BVMW–Bundesverband mittelständische Wirtschaft, Unternehmerverband Deutschlands e.V., Bundeszentrale, Potsdamer Straße 7 | Potsdamer Platz, 10785 Berlin | Telefon: +49 30 533206-0 | Telefax: +49 30 533206-50, E-Mail: info@bvmw.de **Vertretungsberechtigter Vorstand:** Dr. J. Leonhardt, Dr. H.-M. Pott, K. Pampus, Dr. H. Baur, T. Fojkar, W. Grothe, A. Zimmermann **Bundesgeschäftsführer:** Markus Jerger | **Umsatzsteuer-Identifikationsnummer** gem. §27a, UStG DE 230883382 | **Vereinsregister:**  Berlin Charlottenburg Nr. 19361 Nz | **Text und Redaktion:** Anatol Reinke (ifii), Marie Landsberg (BVMW)